Подписано электронной подписью:<br>Вержицкий Данил Григорьевич<br>Должность: Директор КГПИ ФГБОУ ВО «КемГУ»<br>Дата и время: 2024-02-21 00:00:00 471086fad29a3b30e244c728abc3661ab35c9d50210dcf0e75e03a5b6fdf6436

МИНИСТЕРСТВО НАУКИ И ВЫСШЕГО ОБРАЗОВАНИЯ РОССИЙСКОЙ ФЕДЕРАЦИИ

Федеральное государственное бюджетное образовательное учреждение высшего образования

«Кемеровский государственный университет»

Новокузнецкий институт (филиал)

(Наименование филиала, где реализуется данная дисциплина)

Факультет информатики, математики и экономики

**УТВЕРЖДАЮ** *<u><b>ФАКУЛЬТЕТ</u>* Декан ФИМЭ **ИНФОРМАТИКИ** и экотруромина февраля  $(13)$  $)$ 2020

### Рабочая программа дисциплины Б1.Б.06 Информационные технологии

Направление подготовки

44.03.05 Педагогическое образование (с двумя профилями подготовки)

> Направленность (профиль) подготовки Информатика и Физика

Программа академического бакалавриата

Квалификация выпускника бакалавр

> Форма обучения Очная

> Год набора 2016

Новокузнецк 2020

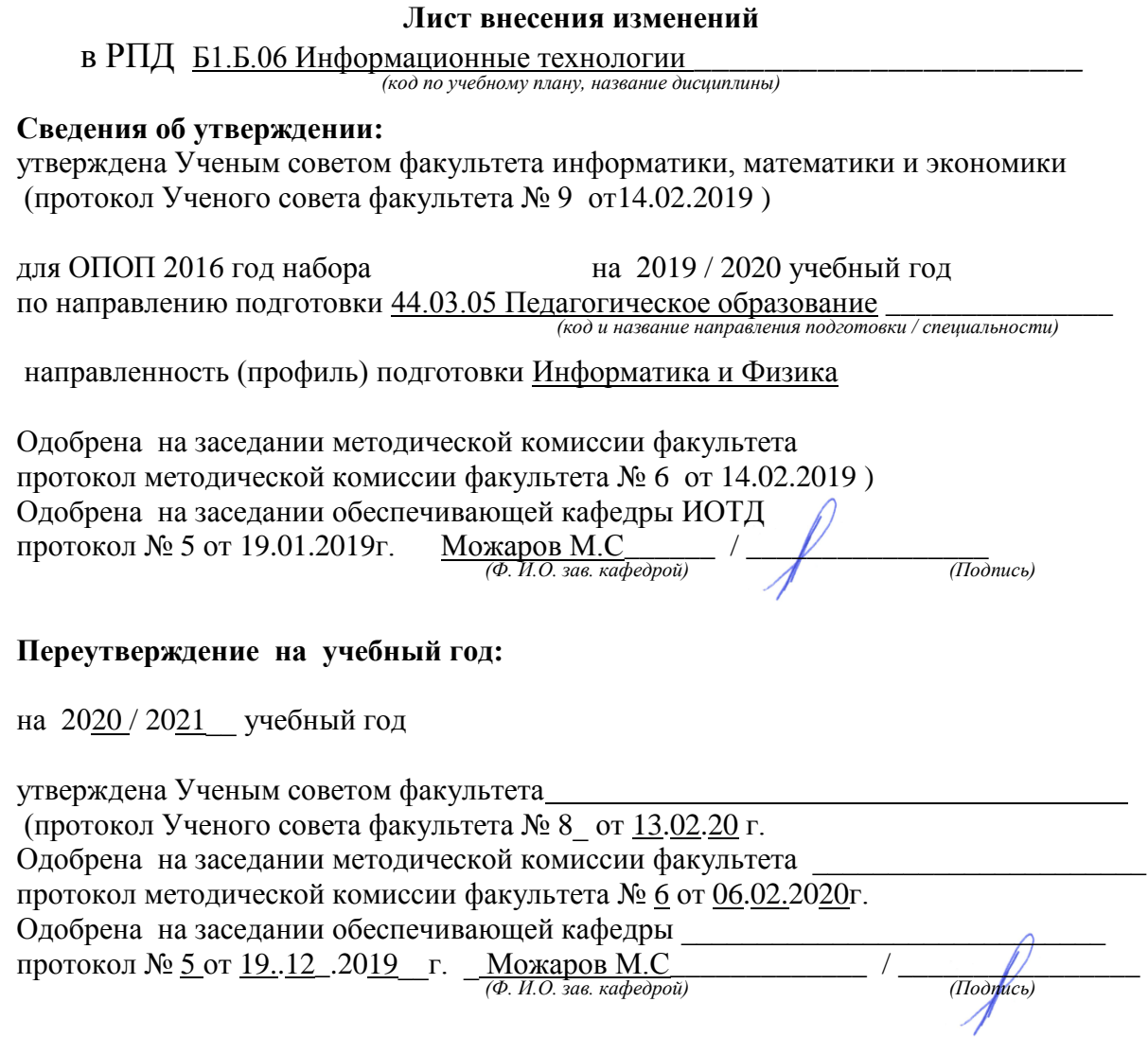

### СОДЕРЖАНИЕ

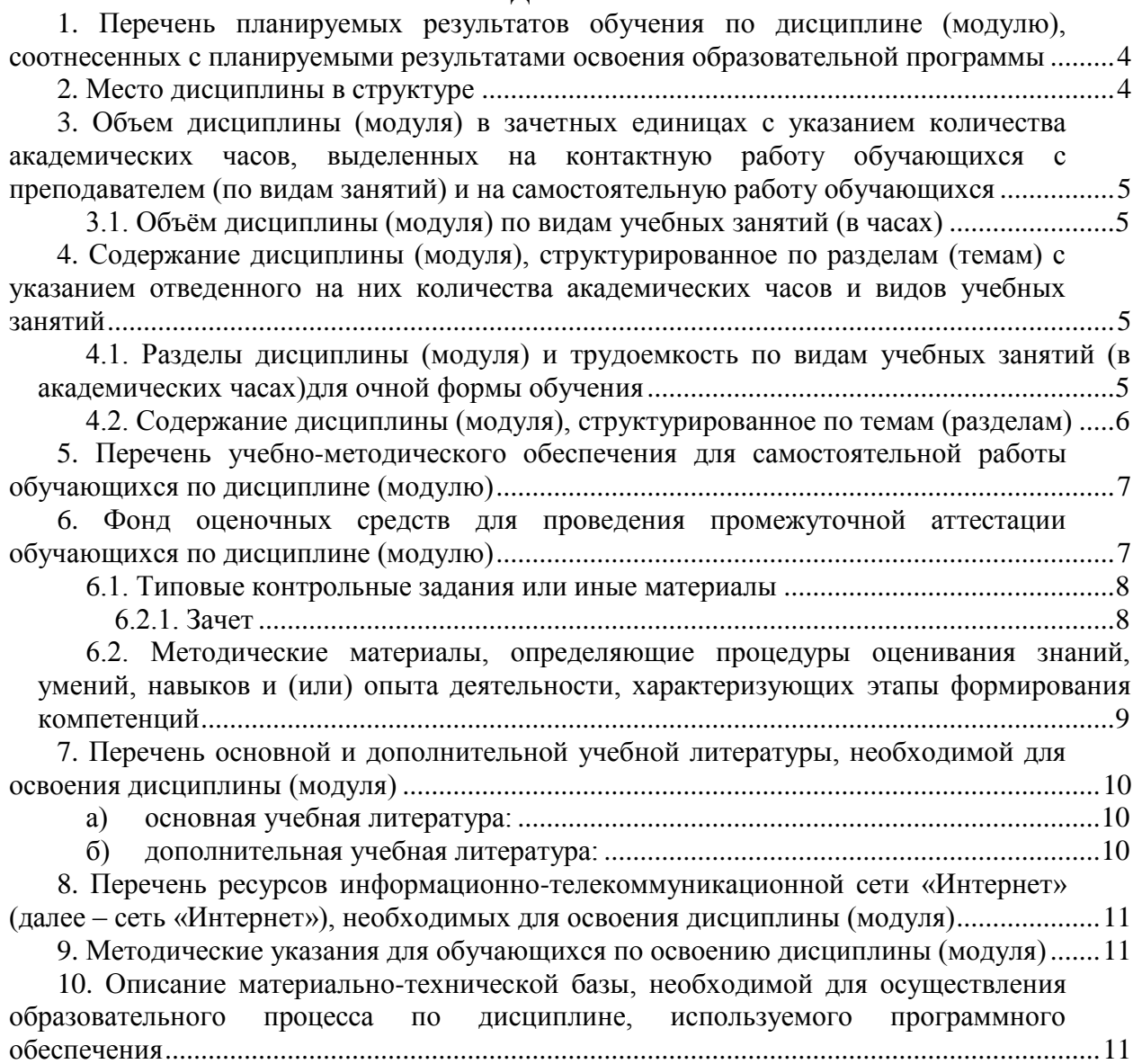

# **1. Перечень планируемых результатов обучения по дисциплине (модулю), соотнесенных с планируемыми результатами освоения образовательной программы**

В результате освоения ООП бакалавриата обучающийся должен овладеть следующими результатами обучения по дисциплине «Информационные технологии»:

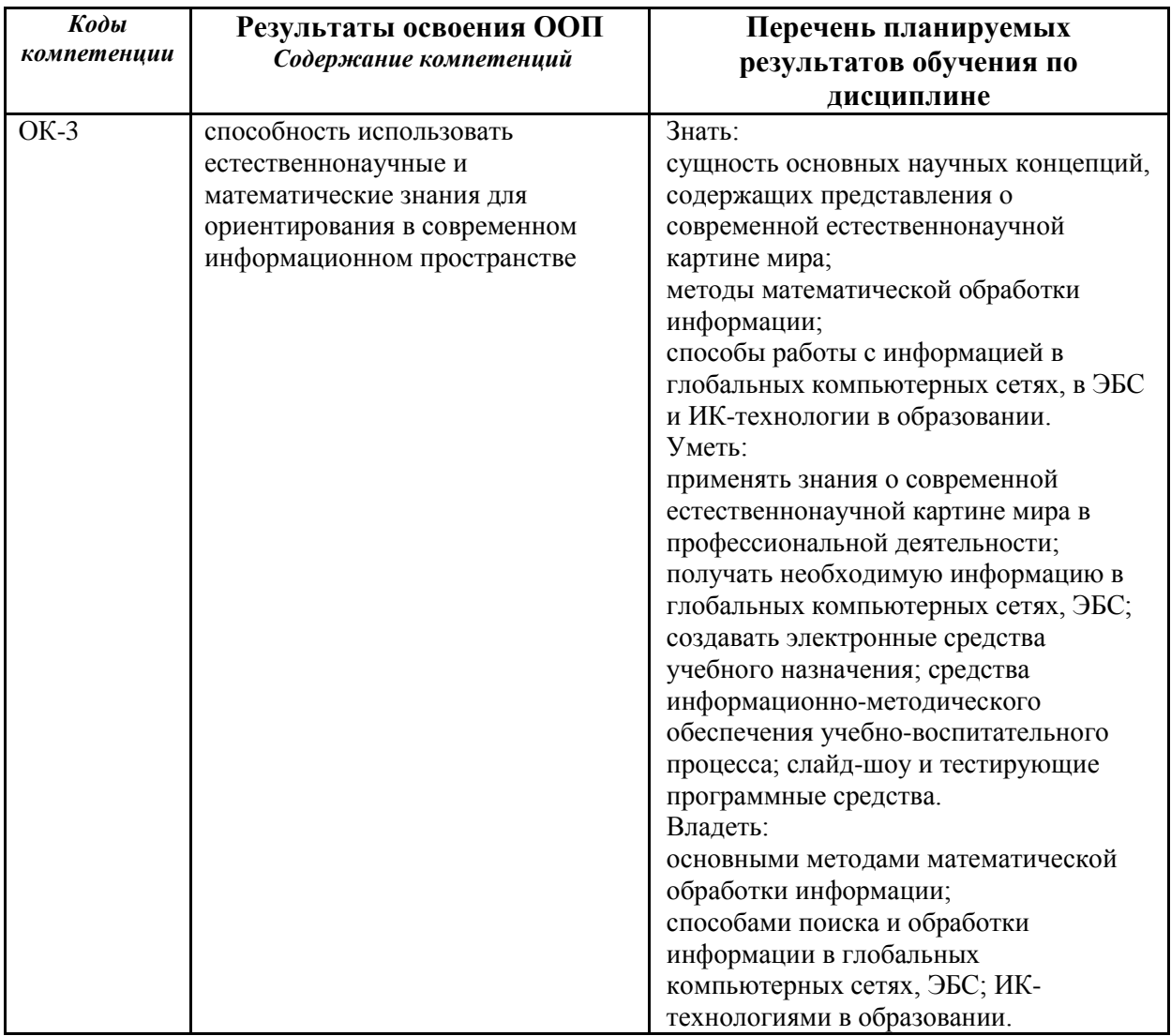

## **2. Место дисциплины в структуре**

ПРОГРАММЫ БАКАЛАВРИАТА

Дисциплина «Информационные технологии» относится к базовой части математического и естественнонаучного цикла подготовки студентов по направлению 44.03.05 «Педагогическое образование» профиля подготовки «Информатика и физика».

Для освоения данной дисциплины необходимы компетенции, сформированные в рамках освоения дисциплины: ОК-3.

Дисциплина изучается на  $1$  курсе в 2 семестре.

# **3. Объем дисциплины (модуля) в зачетных единицах с указанием количества академических часов, выделенных на контактную работу обучающихся с преподавателем (по видам занятий) и на самостоятельную работу обучающихся**

Общая трудоемкость дисциплины составляет 72 зачетных единиц (ЗЕТ), 72\_\_\_ академических часов. Курсовая работа не планируется.

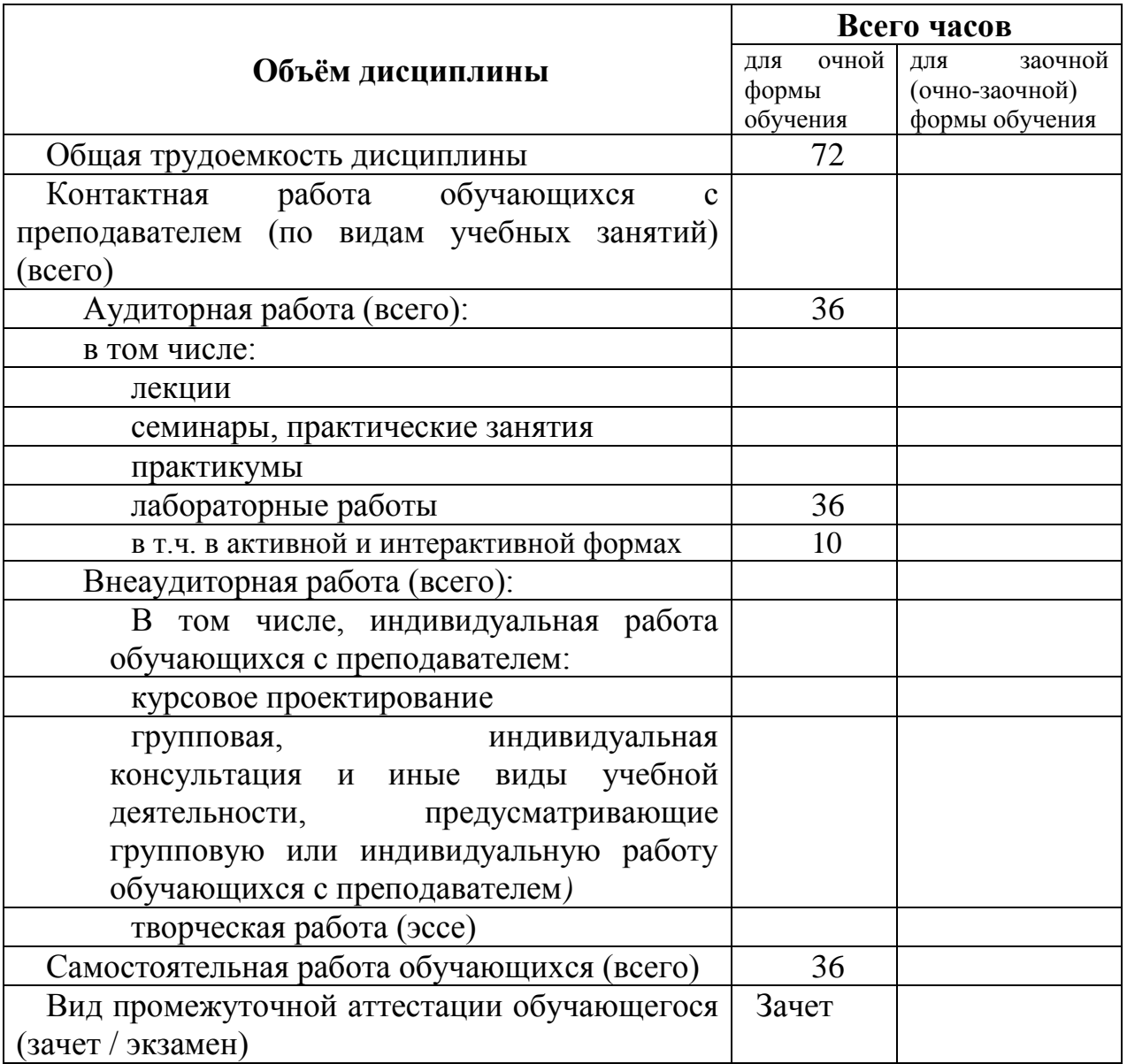

### *3.1. Объѐм дисциплины (модуля) по видам учебных занятий (в часах)*

# **4. Содержание дисциплины (модуля), структурированное по разделам (темам) с указанием отведенного на них количества академических часов и видов учебных занятий**

*4.1. Разделы дисциплины (модуля) и трудоемкость по видам учебных* 

# *занятий (в академических часах)для очной формы обучения*

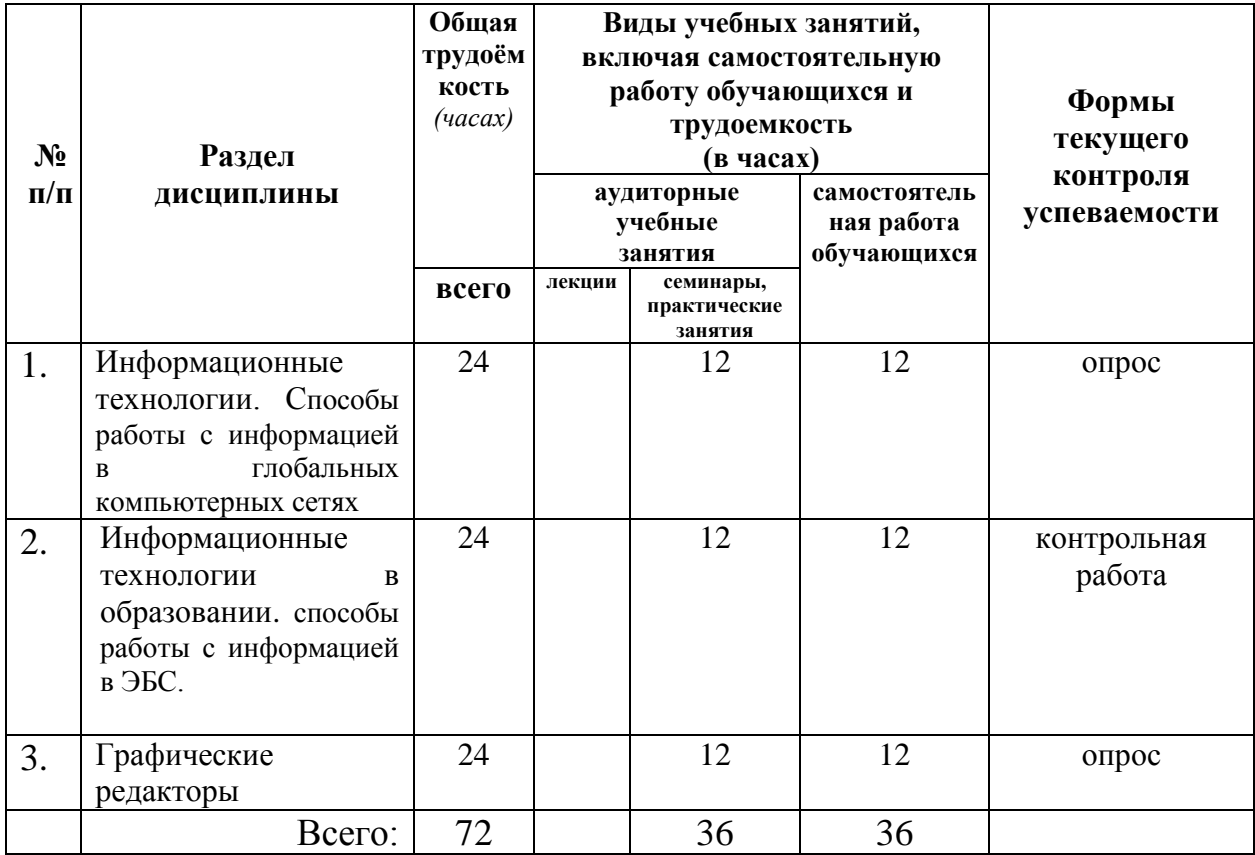

# *4.2. Содержание дисциплины (модуля), структурированное по темам (разделам)*

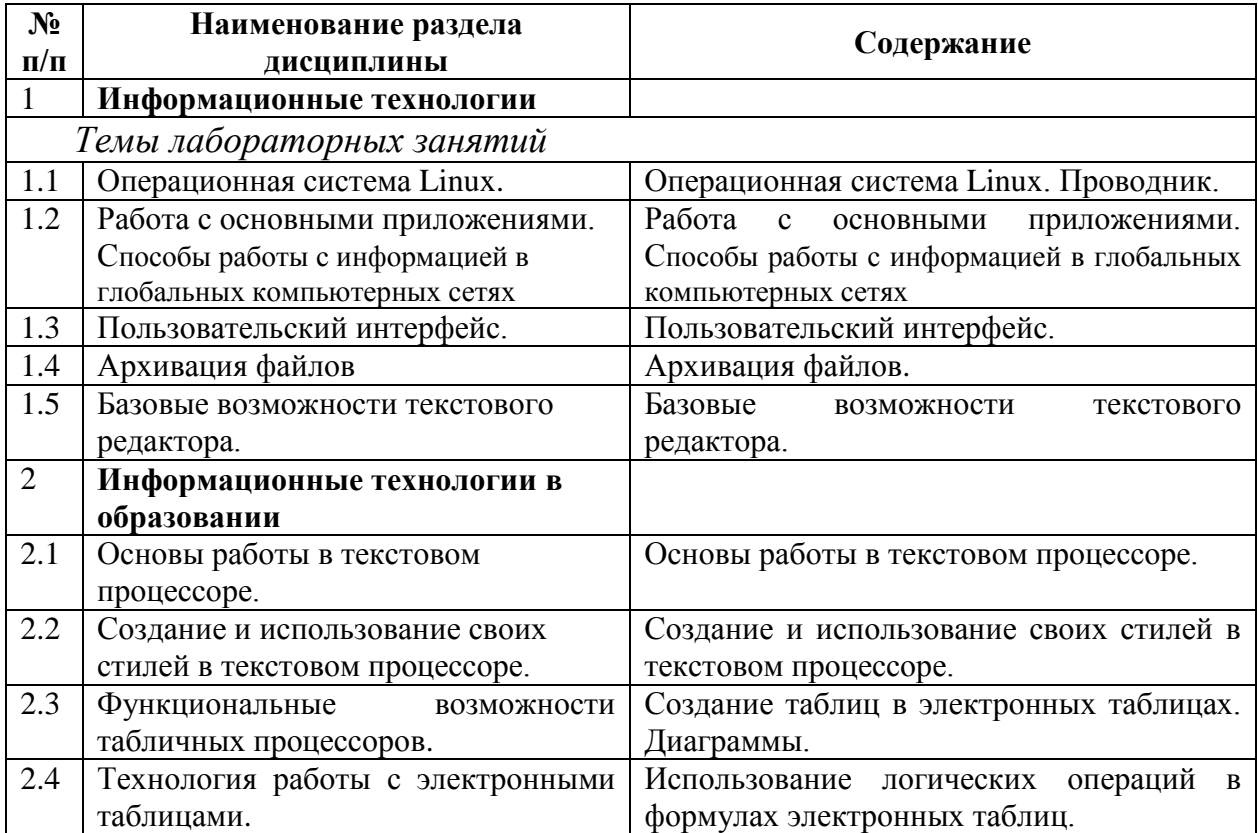

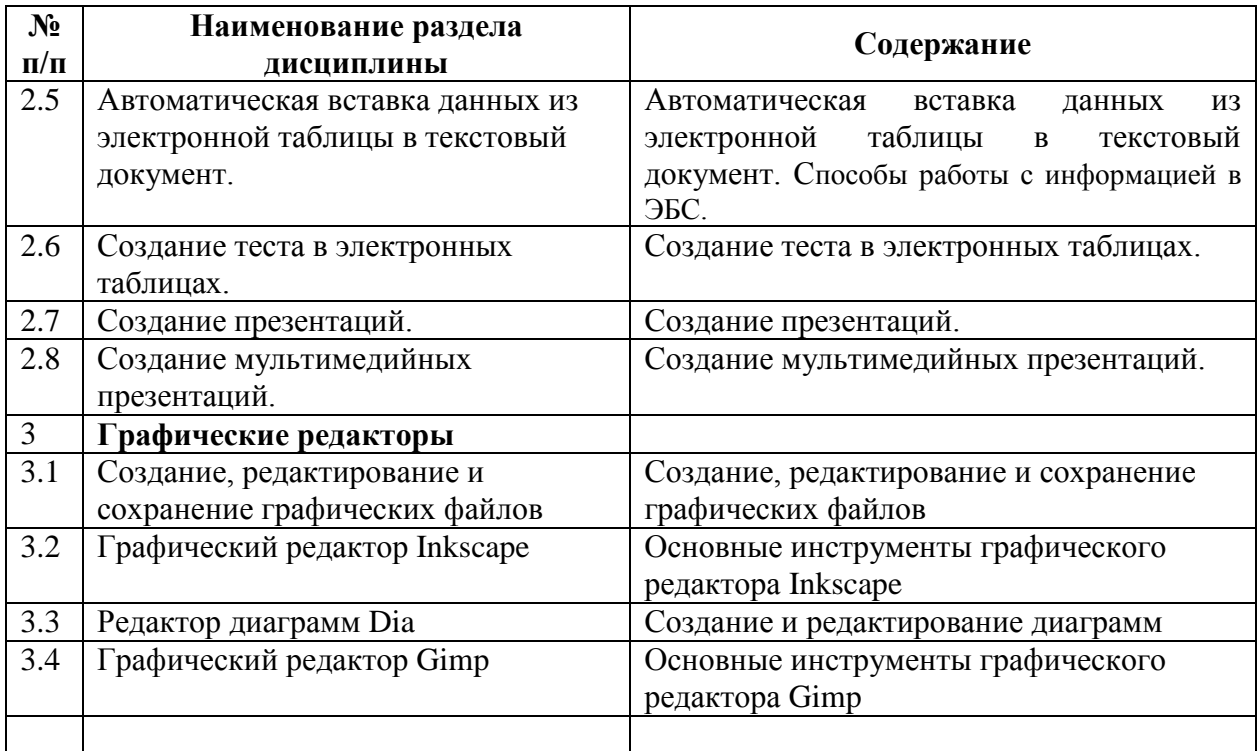

# **5. Перечень учебно-методического обеспечения для самостоятельной работы обучающихся по дисциплине (модулю)**

1. Григорьев С.Г. Информатизация образования. Фундаментальные основы. Учебник для студентов пед. вузов. / С.Г. Григорьев, В.В. Гриншкун. – М.: МГПУ, 2005. – 231 с.

2. Информационные технологии для гуманитариев: Учеб. пособие / Под ред. В.Л. Акимова, И.М. Арсентьев, Л.И. Бородкина. М., Саранск, 1998.

3. Новые педагогические и информационные технологии в системе образования. // Под ред. Е.С. Полат. / М.: «Академия», – 2001.

4. Пащенко О.И. Информационные технологии в образовании: Учебнометодическое пособие. – Нижневартовск: Изд-во Нижневарт. гос. ун-та, 2013. – 227 с.

5. Ротмистров Н.Ю. Мультимедиа в образовании. // Информатика и образование. М., – 1994. №4. С.89-96.

Методические указания по самостоятельной работе размещены по адресу: https://skado.dissw.ru/table

### **6. Фонд оценочных средств для проведения промежуточной аттестации обучающихся по дисциплине (модулю)**

(Перечень компетенций с указанием этапов их формирования; описание показателей и критериев оценивания компетенций на различных этапах их формирования, описание шкал оценивания; типовые контрольные задания или иные материалы, необходимые для оценки знаний, умений, навыков и (или) опыта деятельности, характеризующих этапы формирования компетенций в процессе освоения образовательной программы; методические материалы, определяющие процедуры оценивания знаний, умений, навыков и (или) опыта деятельности, характеризующих этапы формирования компетенций)

#### *6.1. Типовые контрольные задания или иные материалы*

#### **6.1.1. Зачет**

#### **Текущий контроль**.

Формы контроля: практические работы.

#### **Итоговый контроль.**

Формы контроля: **зачет**.

#### *Перечень вопросов к зачету*

- 1. Мультимедиа технология.
- 2. Этапы информатизации. Эволюция информационных технологий.
- 3. Информатизация общества. Роль государства в процессе информатизации.
- 4. Компьютерные системы.
- 5. Начала пользовательского интерфейса.
- 6. Проводник. Основные принципы работы программы.
- 7. Базовые возможности текстового процессора.
- 8. Подготовка текстового документа.
- 9. Функциональные возможности табличных процессоров.
- 10. Презентации. Мультимедийные презентации.
- 11. Обработка графической информации.
- 12. Векторная и растровая графика.
- 13. Редакторы диаграмм
- 14. Функциональные возможности графических редакторов
- 15. Технические средства, используемые в образовании.

Результаты зачета определяются оценками «зачтено», «не зачтено». При выставлении оценок учитывается уровень приобретенных компетенций студента по составляющим «знать», «уметь», «владеть». Компонент «знать» оценивается теоретическими вопросами по содержанию дисциплины, компоненты «уметь» и «владеть» - практическими заданиями. Важное значение имеют объем, глубина знаний, аргументированность и доказательность умозаключений студента, а также общий кругозор студента.

При выставлении оценки экзаменатор руководствуется следующим:

- «зачтено» если студент демонстрирует знание материала по разделу, основанные на знакомстве с обязательной литературой и современными публикациями; дает логичные, аргументированные ответы на поставленные вопросы; может продемонстрировать применение теории на практике. Также оценка «зачтено» ставится, если студентом допущены незначительные неточности в ответах, которые он исправляет путем наводящих вопросов со стороны преподавателя.
- «не зачтено» имеются существенные пробелы в знании основного материала по разделу, а также допущены принципиальные ошибки при изложении материала.

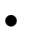

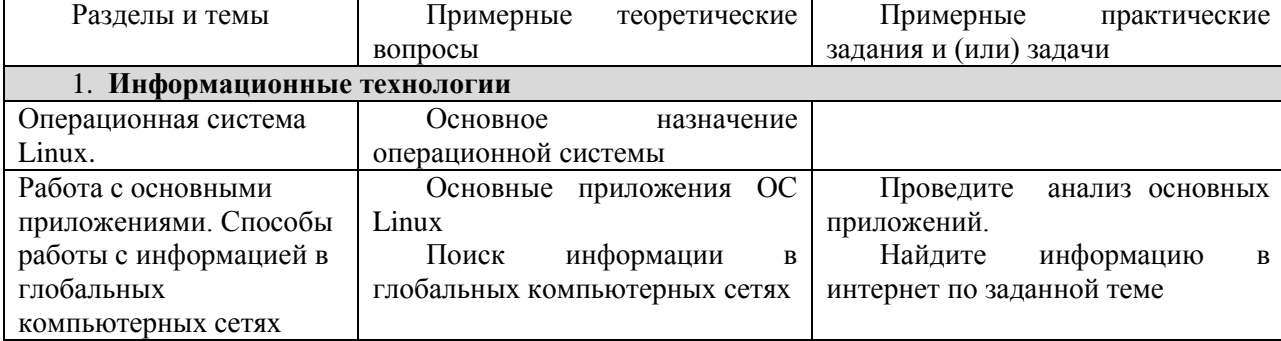

#### Таблица 8 - Типовые (примерные) контрольные вопросы и задания

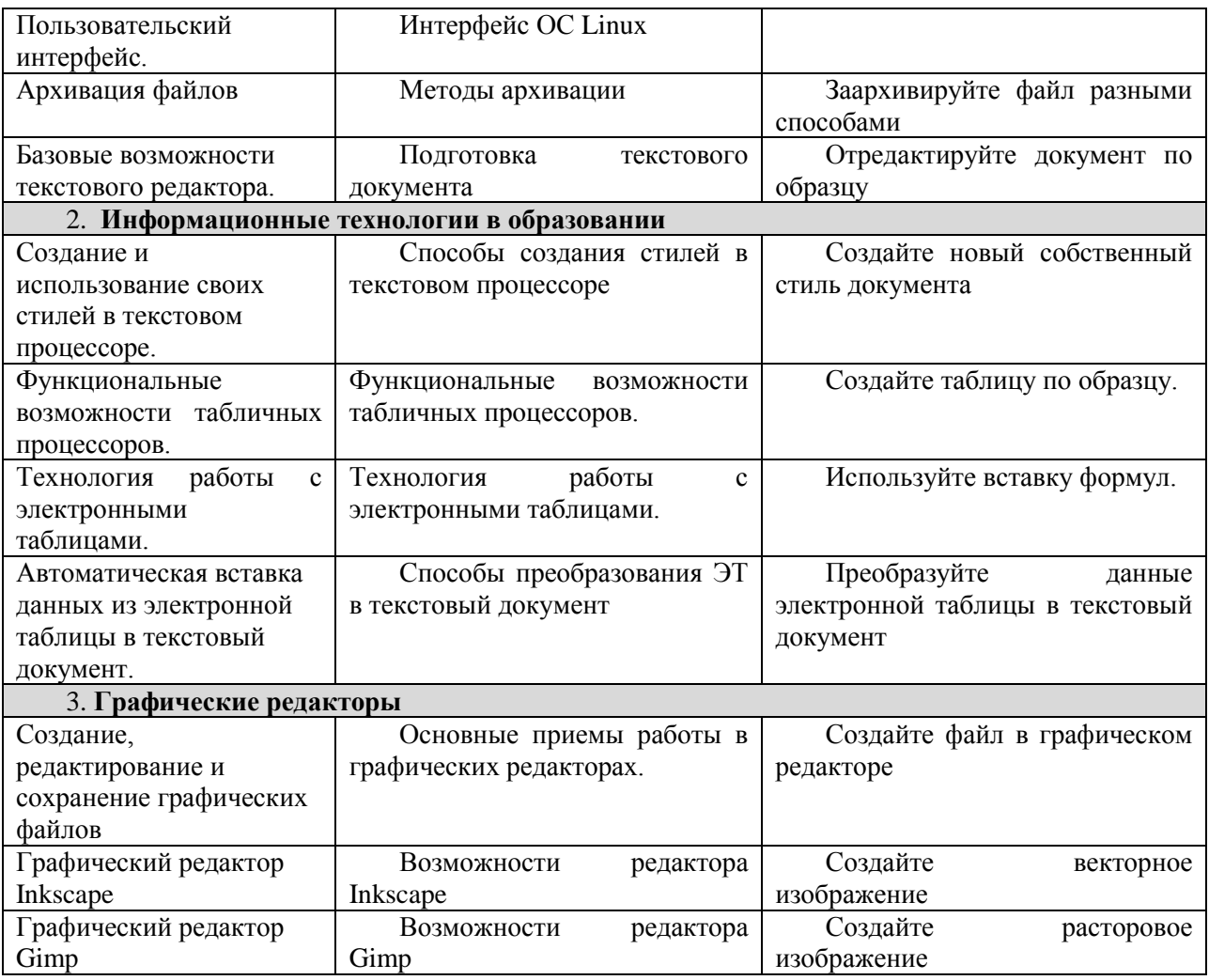

### 6.2. Методические материалы, определяющие процедуры оценивания знаний, умений, навыков и (или) опыта деятельности, характеризующих этапы формирования компетенций

Промежуточная аттестация по дисциплине зачет включает следующие формы контроля: тестирование.

С целью определения уровня овладения компетенциями, закрепленными за дисциплиной, в заданные преподавателем сроки проводится текущий и промежуточный контроль знаний, умений и навыков каждого обучающегося. Все виды текущего контроля осуществляются на практических занятиях.. При оценке компетенций принимается во внимание формирование профессионального мировоззрения, определенного уровня культуры, этические навыки, навыки владения вычислительной техникой  $\mathbf{M}$ программными продуктами для решения практических задач. Процедура оценивания компетенций обучающихся основана на следующих стандартах:

1. Периодичность проведения оценки (1 раз в неделю).

2. Многоступенчатость: оценка (как преподавателем, так и студентами группы) и самооценка обучающегося, обсуждение результатов и комплекс мер по устранению нелостатков.

3. Единство используемой технологии для всех обучающихся, выполнение условий сопоставимости результатов оценивания.

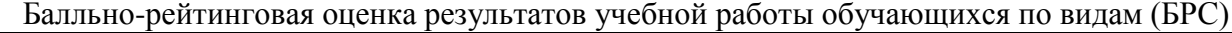

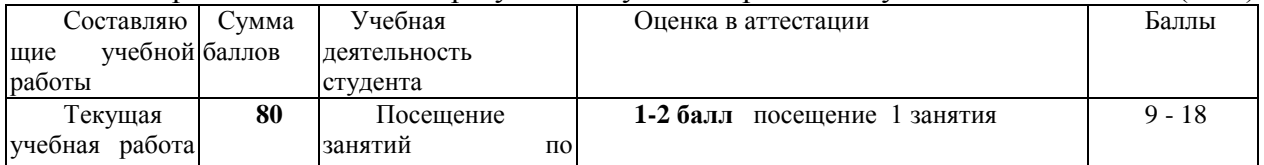

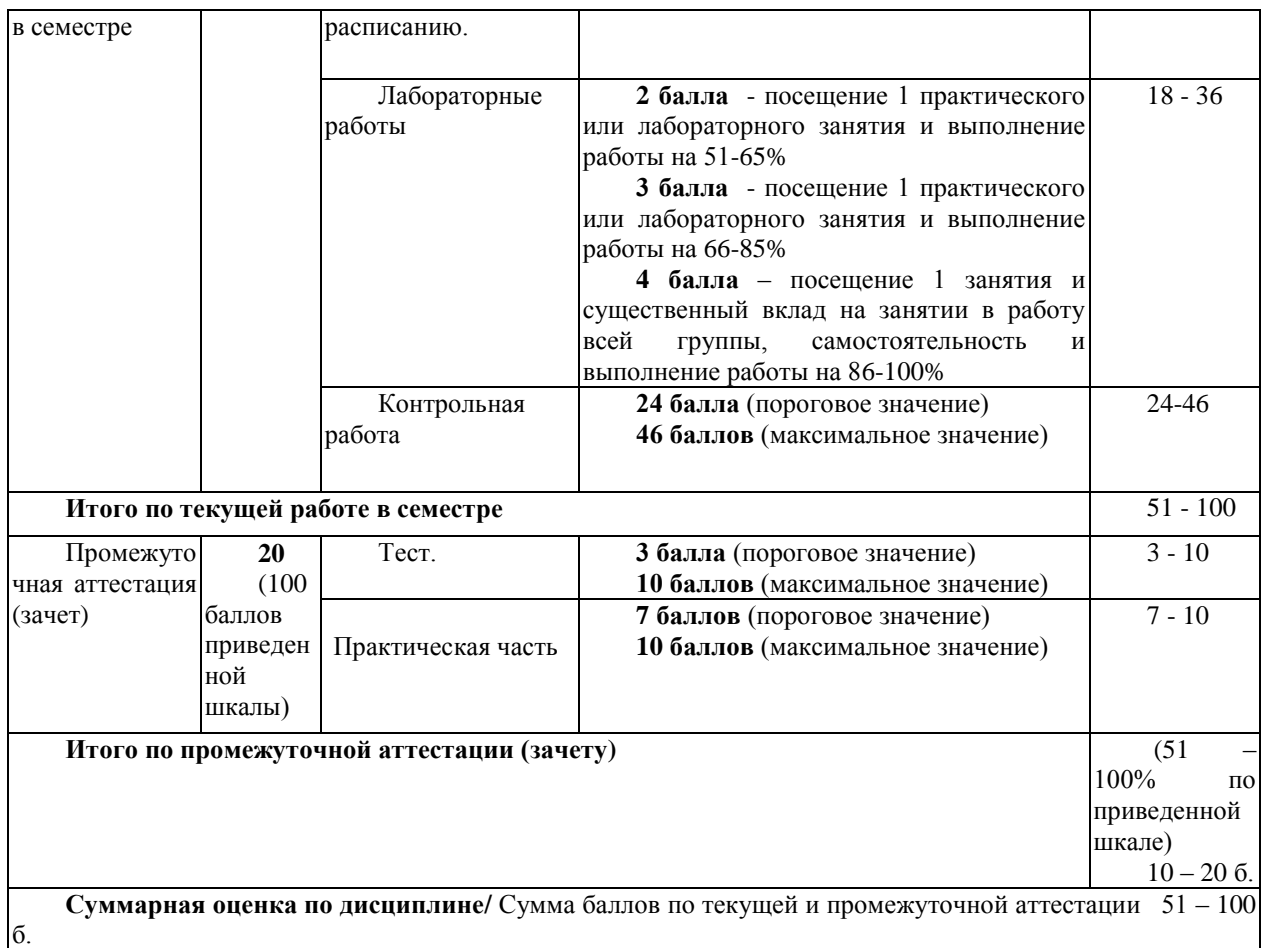

# **7. Перечень основной и дополнительной учебной литературы, необходимой для освоения дисциплины (модуля)**

# *а) основная учебная литература:*

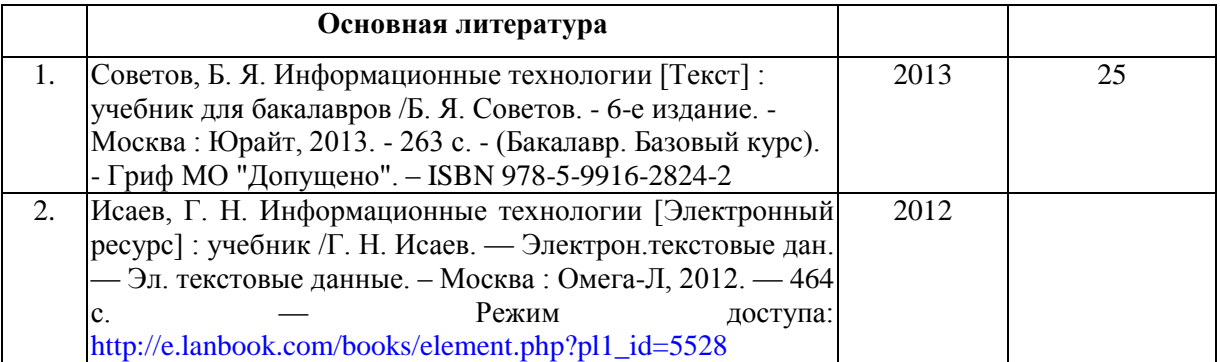

## *б) дополнительная учебная литература:*

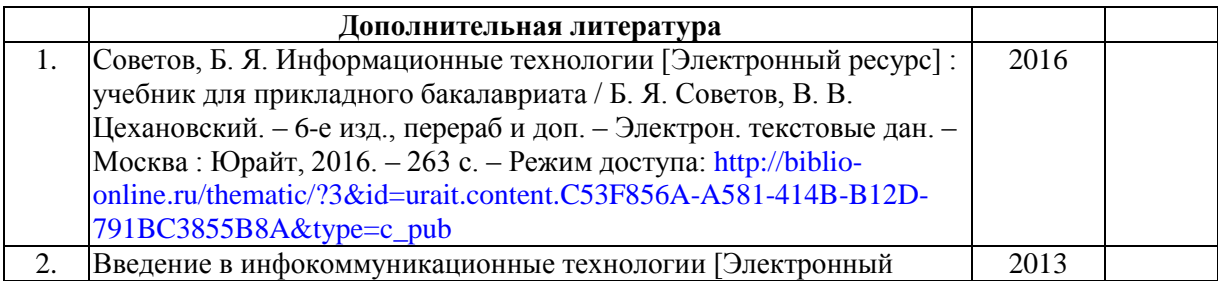

# **8. Перечень ресурсов информационно-телекоммуникационной сети «Интернет» (далее – сеть «Интернет»), необходимых для освоения дисциплины (модуля)**

- 1. Новая электронная библиотека [www.newlibrary.ru](http://www.newlibrary.ru/)
- 2. Российское образование (федеральный портал) [www.edu.ru](http://www.edu.ru/)
- 3. ЭБС "Знаниум» [www.znanium.com](http://www.znanium.com/)
- 4. Универсальная справочная база данных [www.ivis.ru](http://www.ivis.ru/)

## **9. Методические указания для обучающихся по освоению дисциплины (модуля)**

При подготовке к практическим занятиям обучающимся необходимо изучить основную литературу, ознакомиться с дополнительной литературой, новыми публикациями в периодических изданиях: журналах, газетах и т.д. При этом учесть рекомендации преподавателя и требования учебной программы. В ходе подготовки к практическим занятиям необходимо подготавливать материал, заданный к данной лабораторной работе.

Методические указания размещены на сайте *НФИ КемГУ<https://eios.nbikemsu.ru/>*

# **10. Описание материально-технической базы, необходимой для осуществления образовательного процесса по дисциплине, используемого программного обеспечения**

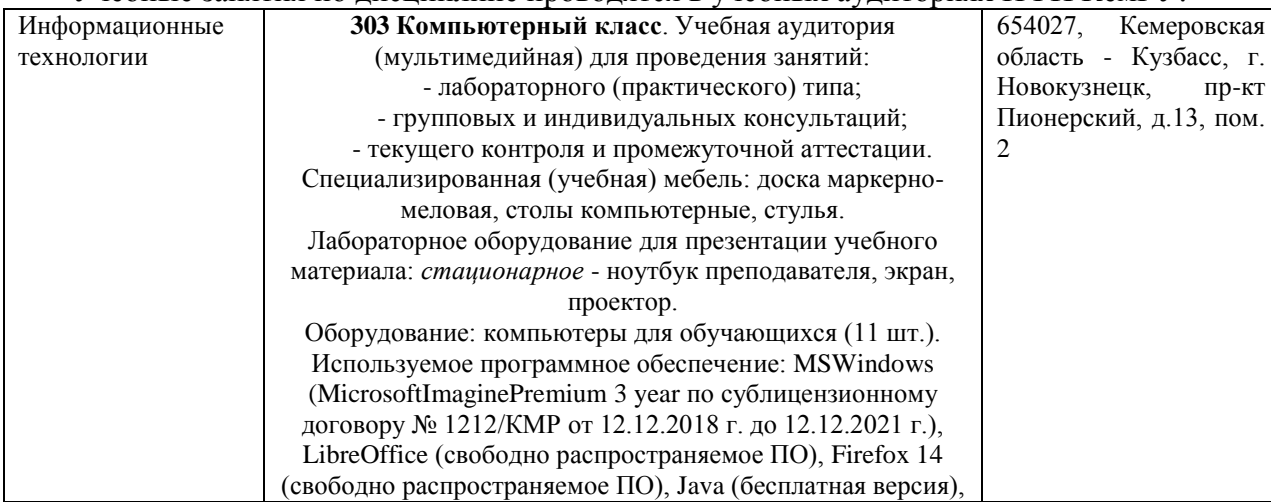

#### **Материально-техническая база**

Учебные занятия по дисциплине проводятся в учебных аудиториях НФИ КемГУ:

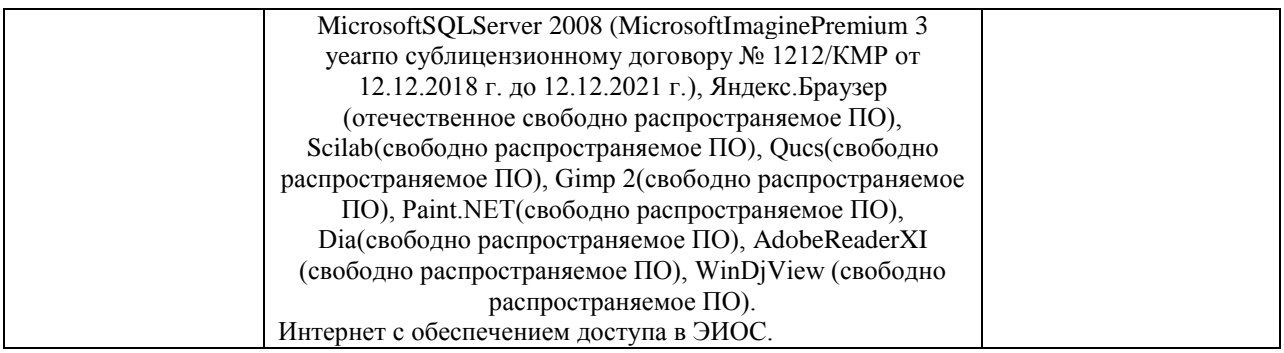

#### Составитель (и): Густяхина В.П., старший преподаватель Попова Л.В., старший преподаватель

(*фамилия, инициалы и должность преподавателя (ей)*)